## **W-00. AIカメラ コネクト手順(全体)**

## **AIカメラをコネクト(接続)する4つの手順**

## **アクト・アップでAIカメラを接続するには手順1~4の設定が必要です。**

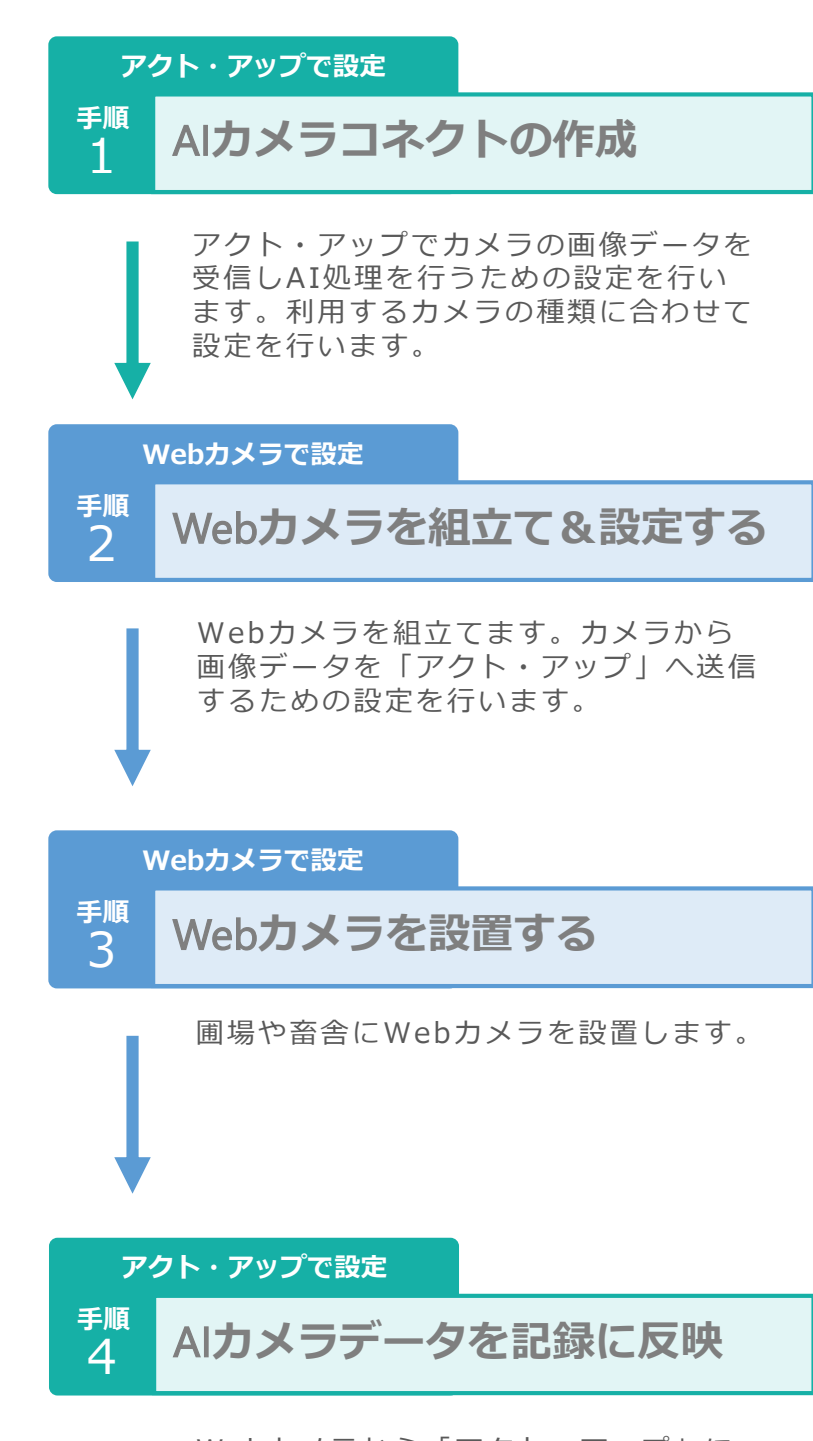

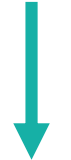

Webカメラから「アクト・アップ」に 画像データが届いていることを確認し、 A I処理結果を記録するための設定を行 います。

## **コネクト完了!**

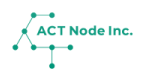